## **Mit Buchstaben rechnen.**

Dazu legen wir das Muster an jeder Stelle des Textes an und vergleichen Buchstabe für Buchstaben.

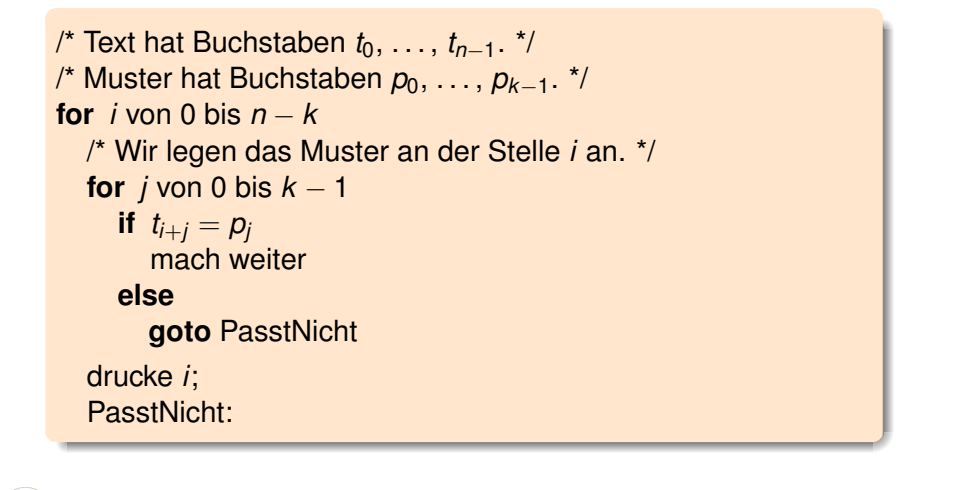

III DIE max planck institut deen und Konzepte der Informatik KM KM 19